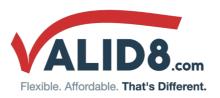

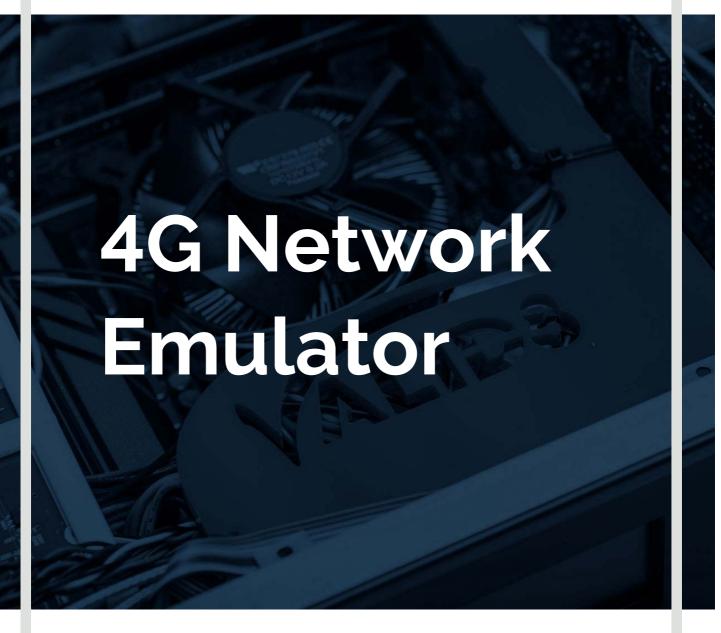

Emulate 4G LTE network nodes and generate realistic traffic between network devices

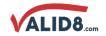

#### **OVERVIEW**

The Valid8 4G Network Emulator provides an all-in-one, cost-effective and ultra-portable 4G network for demonstration, testing and training purposes.

#### WHAT IT CAN DO FOR YOU

The 4G Network Emulator solution is capable of simulating and testing several devices individually or in parallel. There are options available to include a real eNodeB OTA if you need to use real UEs or IoT devices with traffic generation, or our simulated eNodeB if you don't need the RF interface. Subsystems can be switched on or off depending on how much of the network you need simulated.

**Example:** A network service provider would want to test how their network would function in a real deployment.

- Will it properly handle Control plane and User plane traffic?
- Will it conform to 3GPP standards?
- How will it perform under load?

**Example:** A UE device manufacturer wants to test performance and security in a cost-effective way

- Verify connections to specific PLMNs in a deterministic network environment
- What happens when invalid messages are sent to it?
- How will it perform under load?

#### **FEATURES**

- Realistic network emulation of up to 1,000s of devices and calls (scalable)
- Emulates some or all of core network, exposing all internal interfaces
- Conformance tests available for each interface (S1, S5, S6a, S7, S11, Rx, Gx, Gy, Ro)
- Emulators available per subsystem (MME Emulator, PCRF Emulator, etc.)
- OTA connection available for UEs and IoT devices
- True stateful simulation
- Handover support on X2 and S1
- Signaling request/response messages for call handling, mobility management, authentication, QoS
- Report on media received, call connect time, call duration, jitter, packet loss
- Generate valid and invalid/negative messages and call-scenarios (fully editable scenarios)
- Supports sending invalid messages including malformed, dropped, and misordered packets
- Check parameters in messages from SUT and flag errors
- IDiameter CER/A, DWR/A, CCR-I/A, CCR-U/A, CCR-T/A, RAR/A request/response messages
- 3GPP-compliant interfaces
- **!**Alerts and notifications
- Core network 5G ready

#### WHY IT'S DIFFERENT

- Software based solution can be run on high-end customer hardware/VM to achieve better performance, or in the Cloud (e.g. Amazon AWS) for maximum versatility
- Web-based Graphical User Interface provides customer with intuitive, easy access via browser
- API's used (REST, HTTP) enable automated testing using test tools.
- Emulated nodes behave exactly as true real nodes, due to Finite State Machine architecture
- Testing is scalable across multiple cores and multiple systems

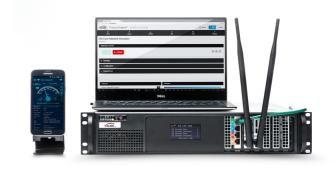

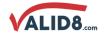

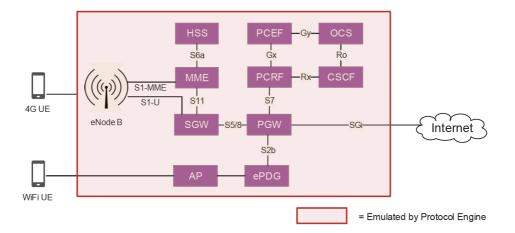

#### **SUBSYSTEMS**

The Valid8 4G Network Emulator is compromised of multiple subsystems that are available individually or in parallel, and are scalable to fit your needs. The individual emulators are controllable through their call controllers, and the traffic can be captured through use of a remote capture tool such as Wireshark.

- <code>@eNodeB</code> (femto, pico, or emulated)
- MME
- SGW
- PGW
- OCS
- HSS
- PCRF
- ePDG
- SGSN
- CSCF
- PCEF

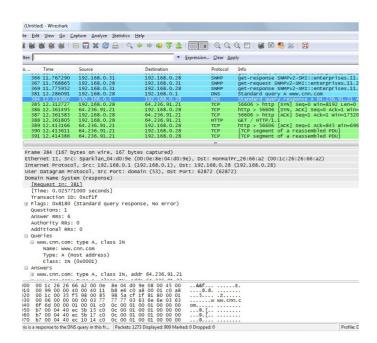

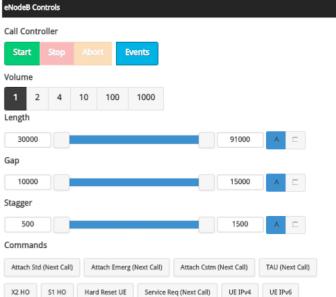

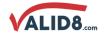

#### **KPIs**

- IS1 Attach Requests/Successes/Fails
- S1 Detach Requests/Successes/Fails
- S1 Dedicated Bearer Requests/Successes/Fails
- Current Active Sessions/ Bearers
- Number of Sessions/ Bearers Created
- S1 Attach Request Response Time
- S1 Dedicated Bearer Setup Request Response Time
- S1 Detach Request Response Time
- S1 Authentication Request Response Time
- S6a Authentication Request Response Time
- S1 Tracking Area Update Request Response Time

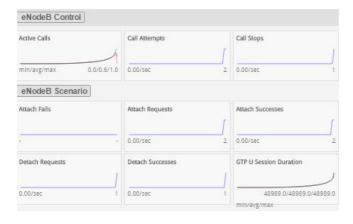

#### **Configurable Parameters**

- Mobile Country Code
- Mobile Network Code
- eNodeB Type
- IP Addres S1 Interface
- IP Address eNodeB
- Primary DNS Address
- Secondary DNS Adress
- MAC Address Public Gateway
- GTP Tunnel IP Address and Port
- GTP Tunnel eNodeB IP Address
- Integrity Algorithm
- IP Address to assign UEs on LAN

#### **AUTOMATION API**

Load Application

**Get Events** 

GET /api/1/events

User commands can be fully automated using REST API. This includes performing all test control functions as well as collecting results and metrics.

# PUT /api/1/application/{PRODUCT}/{APPLICATION}/{CONFIGURATION} Start PUT /api/1/control/{ELEMENT}/start Reset Report DELETE /api/1/report

Last 10 commands

GET /api/1/control {}

GET /api/1/control {}

GET /api/1/history {}

GET /api/1/report {}

PUT /api/1/application/fixed/networkTester/selftest {"traceFlags":319,"development":false}

Raw Close

Valid8.com, Inc. | 500 W. Cummings Park, Suite 6550, Woburn, MA 01801, USA | Contact Us | Fax: +1781 996-3708

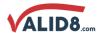

#### **SCRIPTING**

The application's subsystems can be edited directly in the browser using Javascript or by using the graphical tools seen below. The Message Workshop allows for creating of test scenarios directly from the hex stream of a remote capture, while the Graphical Editor allows for creating customized call scenarios by dragging and dropping the call flow to meet your test needs.

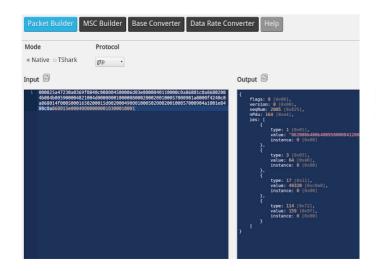

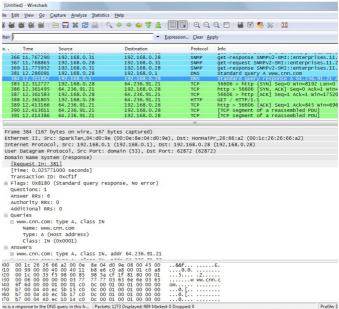

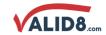

# **USE CASES**

#### **ENODER UNDER TEST**

In the scenario where the eNodeB is to be tested, it can be tested by the Valid8 4G Network Emulator emulating the core network. Additionally, load and conformance tests are available for interfaces S1-MME and S1-U. In the case where the eNodeB needs to be tested on the RF side, it can be tested by the Valid8 4G UE Emulator.

#### **Supported Scenarios:**

- Power on / Start up
- 4 Attach
- 4 TAU
- 4 Attach
- 4 eRAB Setup
- 4 Detach
- UE Under

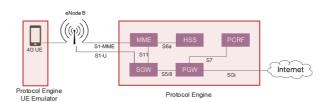

- Emulates MME (for S1-MME) and SGW (for S1-U) along with all other needed core network elements, exposing all internal interfaces
- Conformance tests available for S1-MME, S1-U, and X2

#### **UE UNDER TEST**

For testing UE or IoT devices, the 4G Network Emulator can provide the entire 4G core network as well as an emulated or real eNodeB depending on your test needs.

#### **Supported Scenarios:**

- Power on
- 4 Attach
- 4 Detach
- 4 TAU
- 4 Data Connection
- 4 VoLTE Call

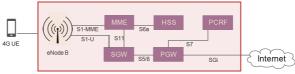

Protocol Engine

- "End to end VoLTE test capability
- Includes real femto, pico, or microcell eNodeB
- Emulates all core network nodes and allows for data connection to external networks

## **PGW UNDER TEST**

For testing the PGW, the 4G Network Emulator can wrap around the node using the S5/8, S7, and SGi interfaces. Traffic can be originated from real or emulated UE and IoT devices.

#### **Supported Scenarios:**

- ©Create Session
- 4 Delete Session
- 4 Create Bearer
- 4 Modify Bearer
- 4 Delete Bearer
- 4 Echo

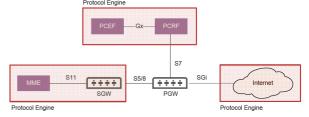

- ©Emulates all required nodes for wrapping around, including MME and PCRF for testing over interfaces S5/8, S7, and SGi
- Exposes all internal interfaces
- Conformance tests available for each interface (S5/8, S7, SGi)

## **PCRF UNDER TEST**

For testing the PCRF, the 4G Network Emulator can wrap around the PCRF with the core network and IMS.

# Supported Scenarios:

- ICC-Request / Answer (CCR / CCA)
- 4 Re-Auth-Request / Answer (RAR / RAA)
- 4 Capability-Exchange-Request / Answer (CER / CEA)
- 4 Session-Termination-Request / Answer (STR / STA)
- 4 Abort-Termination-Request / Answer (ASR / ASA)4 Device-Watchdog-Request / Answer (DWR / DWA)
- 4 Disconnect-Peer-Request / Answer (DPR / DPA)

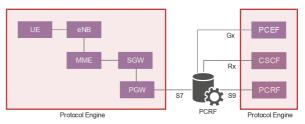

- IEmulates core network, Diameter, and IMS nodes as needed for testing the PCRF, exposing all internal interfaces
- Conformance tests available for each interface (S7, S9, Rx, Gx)

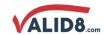

# SUMMARY OF SPECIFICATIONS

The Valid8 4G Network Emulator is capable of simulating and testing several devices individually or in parallel and is scalable to fit your needs.

#### **SPECIFICATIONS**

**Protocols** 

3GPP TS 23.401 v10.13.0 (EUTRAN) 3GPP TS 24.301 v10.15.0 (NAS) 3GPP TS 29.060 v10.12.0 (GTPv1) 3GPP TS 29.272 v10.9.0 (S6a) 3GPP TS 29.212 v10.16.0 (Gx) 3GPP TS 29.214 v10.14.0 (Rx) 3GPP TS 29.274 v10.14.0 (GTPv2-C) 3GPP TS 29.281 v10.3.0 (GTPv1-U) 3GPP TS 32.299 v10.16.0 (Gy) 3GPP TS 36.413 v10.9.0 (S1AP) 3GPP TS 36.414 v10.1.0 (S1-U) IETF RFC6733 - Diameter IETF RFC4006 - Ro IETF RFC5246 - TLS, Protocol

(1.0.1.1.1.2)

IETF RFC6101 - SSL, Protocol Version

3.0

IETF RFC793 - TCP IETE REC768 - UDP IETF RFC4960 - SCTP IETF RFC791 - IPv4 IETF RFC2460 - IPv6 IETF RFC3550 - RTP / RTCP IETF RFC3711 - SRTP IETF RFC1035 - DNS IETF RFC2131 - DHCP

#### Mobile Management Entity

SAE Bearer Management UE Location, Subscriber Data

Handling Authentication Fault Recovery Notification

Mix of PDN types, IPv4, IPv6 Up to 2 sessions per IMSI

Interface S1-MME to eNodeB: S1-AP Interface S6a to HSS: Diameter over

SCTP

Interface S11 to SGW: eGTP-C/GTPv2-

Supports up to 4 eNodeBs (scalable)

### Serving Gateway SGW

Packet Routing and Transfer Functions

IP Address Allocation

Interface S1-U to eNodeB: GTP-U Interface S4 to SGSN: GTP-U, eGTP-

C/GTPv2-C

Interface S5 to PGW: GTP-U, eGTP-C/GTPv2-C

Interface S11 to MME: eGTP-C/GTPv2-

**PDN** Gateway

Packet Routing and Transfer

Functions IP Address Allocation

Interface S5 to SGW: GTP-U, eGTP-

C/GTPv2-C

Interface S7 to PCRF: Diameter over

SCTP

**Subscriber** profiles

**UE** Location Subscriber Data Handling Authentication (AuC) Fault Recovery Notification

## ePDG

IGTP (S2a/b) to PGW

IIKEv2 and ESP Encryption: DES-CBC, DES-CBC,128 bit AES-CBC, 192 bit AES-CBC, 256 bit AES, Null, 128 bit AES-CTR. 192 bit AES-CTR. 256 bit AES-CTR 168 bit 3DES-EDE-CBC IIKEv2 and ESP Integrity Algorithms: 96 bit AES XCBC, 96 bit MD5 HMAC, 96 bit SHA1 HMAC

## eNodeB

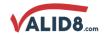

PCRF **Operational Frequency Bands:** 

Internal femtocell: 400 - 6000 Mhz (includes unlicensed 5Ghz bands) External picocell: Bands 2, 3, 4, 7, 9, 10, 12, 17, 20, 25, 38, 40, 41, 42, 43

(includes CBRS band) Duplex: FDD & TDD Synchronization: GPS

Modulations from QPSK to 256QAM

(Rel 12)

Connector type - Femtocell: SMA

female

Connector type - Picocell: N-type

female Interface S1-MME to MME: S1-AP

Interface S1-U to SGW: GTP-U Interface X2 to eNodeB: X2-AP Interface Uu to UE

Interface M1 to eMBMS

Supports up to 32 UEs with 4 bearers

each

\* = roadmap

**Policy Control Functions** Diameter

QoS Authorization

DCER/A, DWR/A, CCR-I/A, CCR-U/A,

CCR-T/A, RAR/A request/response

messages

**Test Scenarios** 1,000 Mbps total throughput

**Network Emulation BAttach and Default EPS Bearer** 

Context Activation Attach / Reject Detach

Tracking Area Update E-UTRA Handover PDN Connectivity Request

HTTP Browsing

**Quality Testing** ISimulated network delays and packet

**IVoLTE Voice Quality Analysis** QoE

#### **PRODUCT DETAILS**

Hardware Intel-based; scalable to meet

performance needs

Options @P5088/01 includes base kit

(simulated eNB)

P5089/01 includes LTE pico eNB

(single band)

P8110/02 includes LTE femto eNB

(multi band)

Conformance tests available for each interface (S1, S5, S6a, S7, S11, Rx, Gx,

Gy, Ro)

**Operating System** Protocol Engine (Linux-based)

User Interface Browser-based, touch-optimized

graphical user interface

Automation THTTP API

831 mW (femto RF module option) Max output power

1000 mW per Tx (exernal picocell

option)

IFemtocell: SMA female Connector types

Picocell: N-type female

Hardware dimensions M3: 19" x 15.75" x 3.5"; appx. 16.7lb

> Power supply IM3: 520W AC to DC, 100 - 240v